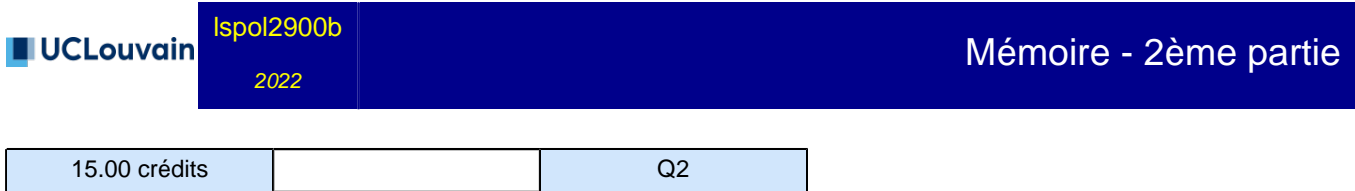

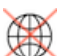

## **Cette unité d'enseignement n'est pas accessible aux étudiants d'échange !**

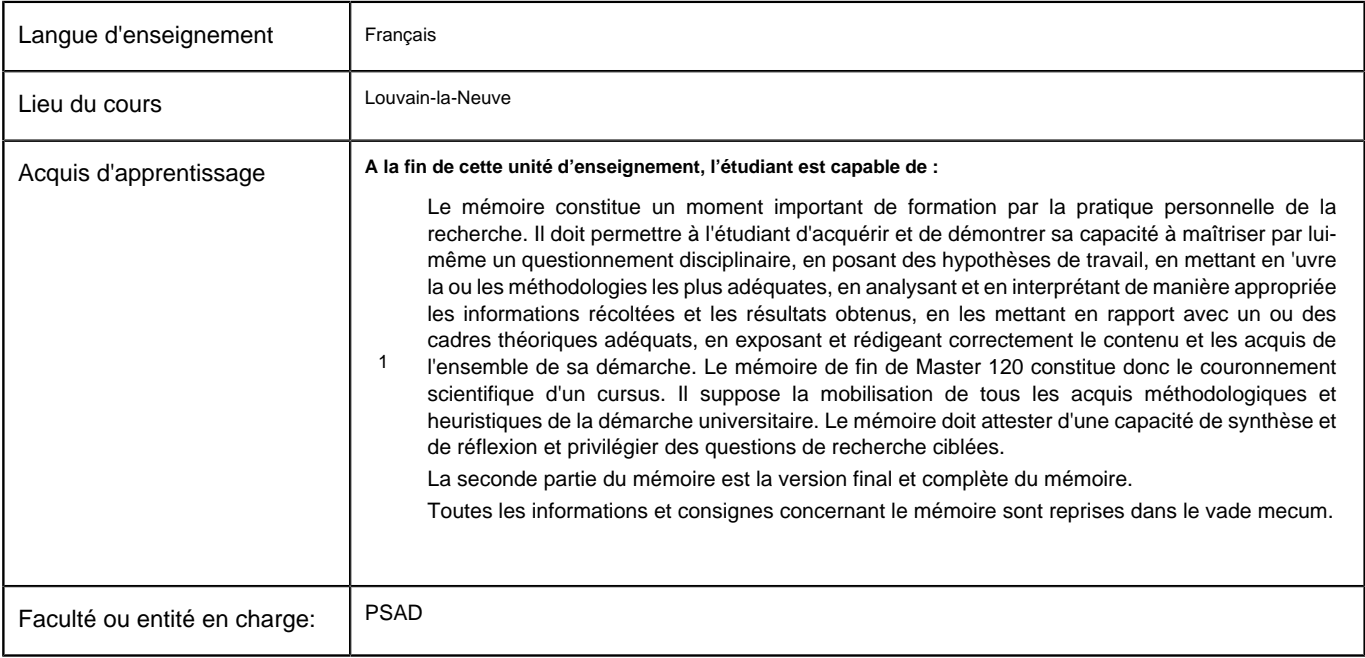

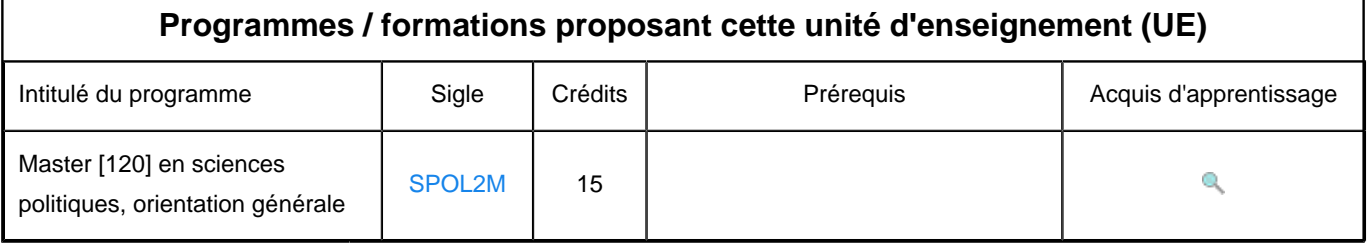